# MacBibel Inhalt

Erfahren Sie alles über Apples neues Betriebssystem OS X 10.11 El Capitan

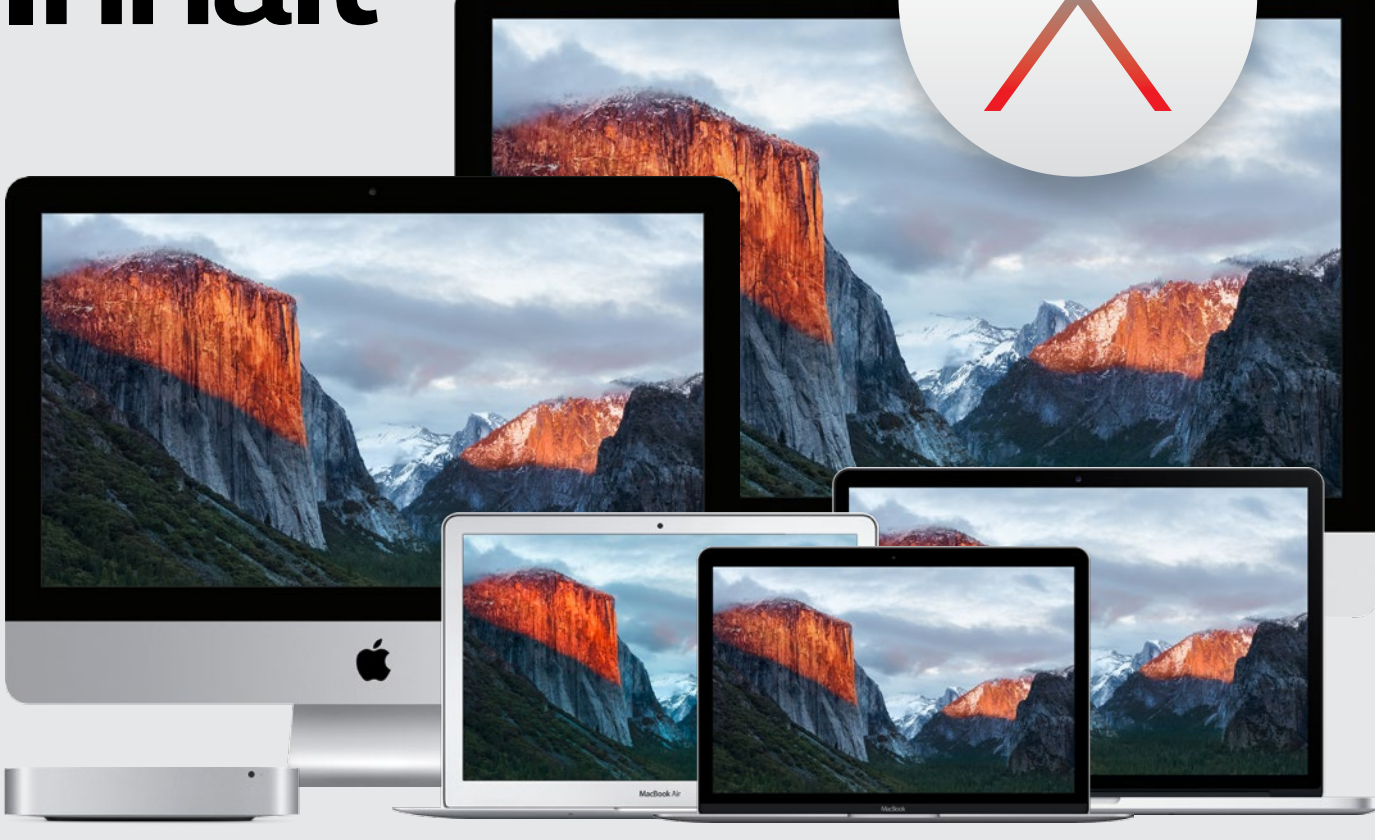

## rubriken

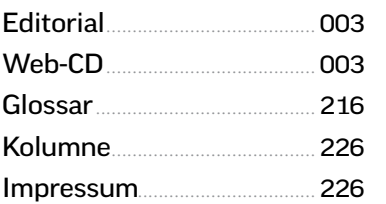

#### apple-hardware

Mac-Kaufberatung ............... 008 [Wir helfen Ihnen, den richtigen Mac](#page--1-0)  für sich zu finden.

[Test: MacBook Pro 15"](#page--1-0) ....... 012 Apples derzeit leistungsstärkstes Notebook im Praxistest.

[Test: MacBook Pro 13"](#page--1-0) ....... 014 Das meistverkaufte MacBook Pro im ausführlichen Test.

Test: MacBook ........................ 016 [Das neue MacBook ist Apples](#page--1-0)  futuristischster Computer.

Test: iMac 21,5" 4K .............. 020 [Auch dem kleinen iMac hat Apple ein](#page--1-0)  Retina-Display spendiert

Test: iPhone 6s........................ 026 [Das aktuelle Top-iPhone weiß auch](#page--1-0)  im Langzeittest zu begeistern.

Test: iPhone SE........................ 030 [Das neueste iPhone-Familienmitglied](#page--1-0)  ist das, worauf viele gewartet haben – und sogar noch etwas mehr.

iOS-Kaufberatung.................. 034 [Wir helfen Ihnen, das richtige iPhone](#page--1-0)  für sich zu finden.

Test: iPad Pro 9,7" ................. 036 [Statt eines neuen iPad Air hat Apple](#page--1-0)  im Frühjahr ein kleineres iPad Pro vorgestellt. Wir haben es getestet.

Test: Apple TV 4...................... 040 Lange war es still um das Projekt [Apple TV. Inzwischen erstrahlt die](#page--1-0)  Set-Top-Box in neuem Glanz.

## wissen für einsteiger

[Vorgestellt: El Capitan](#page--1-0)........ 046 Alles, was Sie über Apples aktuelles Mac-Betriebssystem wissen müssen.

[Bordmittel im Überblick](#page--1-0)... 050 Schon ab Werk kommt ihr Mac mit einer Vielzahl an Apps.

[Systemeinstellungen](#page--1-0).......... 060 Wer seinen Mac vollends im Griff haben will, muss sich in Systemeinstellungen zu Recht finden.

Apple Mail erklärt................. 064 "Mail" gehört zu den fortschrittlichsten E-Mail-Clients überhaupt. [Wir verraten Ihnen die wichtigsten](#page--1-0)  Tipps und Tricks.

[Der große iTunes-Guide](#page--1-0) .... 074 iTunes ist Apples eierlegende Wollmilchsau in Sachen Medien und deshalb mittlerweile recht komplex geworden. Hier lernen Sie alle Kniffe.

[Das ist Apple Music](#page--1-0) ............ 088 Apples Musik-Streaming-Dienst nimmt es mit Spotify & Co auf.

Apple Fotos................................ 096 Der iPhoto-Nachfolger ist gut [gelungen, bedarf aber gerade für](#page--1-0)  Umsteiger einiger Erläuterungen.

Cloud-Guide............................... 102 Daten in der Cloud zu speichern ist praktisch. Wir haben alle wichtigen Anbieter im Vergleich, zeigen Ihnen, worauf es bei der Anbieter-Wahl [ankommt und geben wertvolle Tipps](#page--1-0)  & Tricks für den Alltag.

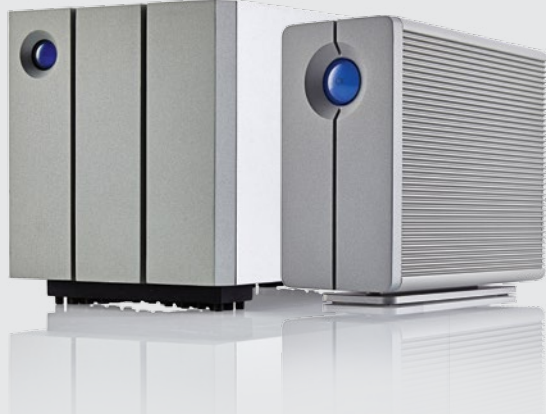

116 **[BACKUP TOTAL](#page--1-0)** Nach der Inbetriebnahme eines neuen Mac sollte der erste Schritt die Einrichtung eines Backups sein. Wir zeigen wie's geht.

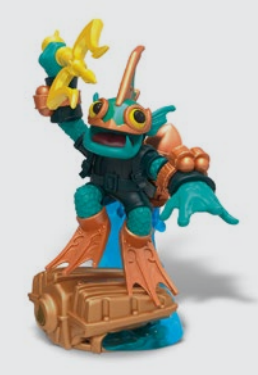

# 212 **[TOYS TO LIFE](#page--1-0)**

005

Die Revolution (nicht nur) im Spielzimmer sind echte Spielzeuge, die im Zusammenspiel mit iPhone und iPad funktionieren.

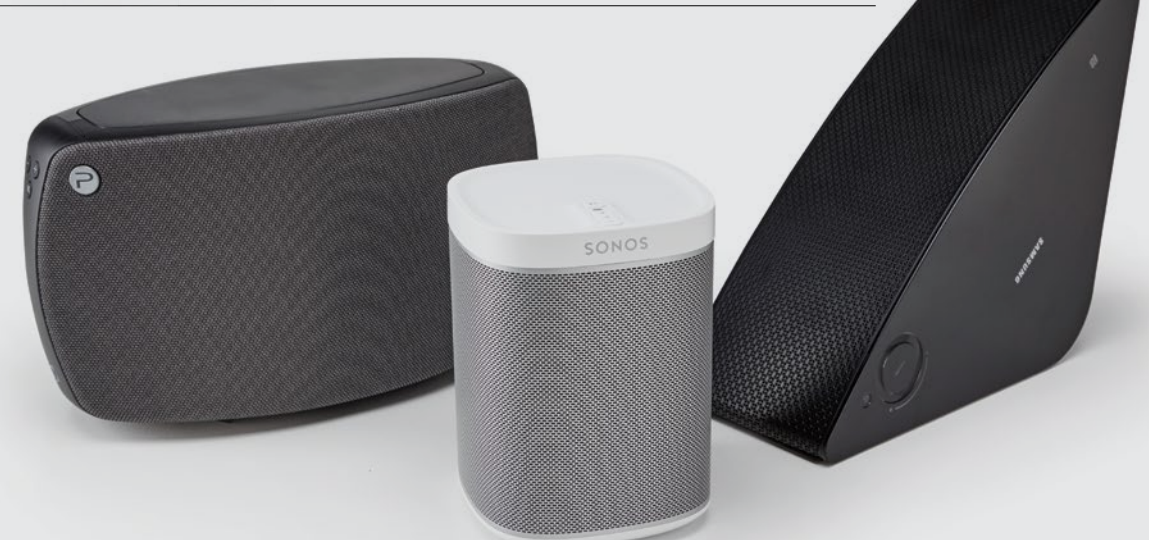

## 196 **MULTIROOM-[LAUTSPRECHER](#page--1-0)**

Für besten Klang im ganzen Haus greifen Sie am zu Multiroom-Lautsprechern. Wir haben die besten Geräte ausprobiert.

Backup total.............................. 116 Es gibt kaum etwas Wichtigeres [als Datensicherungen. Wir erklären](#page--1-0)  Ihnen, wie es geht.

## tipps & praxis

[Frühjahrsputz am Mac](#page--1-0) ...... 126 Mit unseren Tipps & Tricks wird Ihr Mac schnell wieder flott

El-Capitan-Tricks.................... 142 [Wir helfen Ihnen, das aktuelle OS X](#page--1-0)  10.11 vollends auszureizen.

[Systeminfos sammeln](#page--1-0)........ 140 Lesen Sie, wo Sie die wichtigsten Infos über Ihren Mac finden.

Spotlight ..................................... 144 [Die Suchfunktion in OS X kann mehr,](#page--1-0)  als Sie denken!

Notizen ........................................ 146

Die Notizen-App gehört zu [den beliebtesten OS-X- und](#page--1-0)  iOS-Anwendungen.

Programme per Tastatur starten ...................... 148 [Die Maus ist eine tolle Erfindungen.](#page--1-0)  Die Tastatur ist aber oft schneller.

[iTunes als Medienserver](#page--1-0)... 150 Verwenden Sie iTunes als multimediale Schaltzentrale für Ihr Heim.

[Den Router einrichten](#page--1-0)........ 154 Mit der richtigen Konfigruation kann Ihr Netzwerk besser funktionieren.

[Sicherheit im Netzwerk](#page--1-0) .... 158 Datenschutz ist wichtiger denn je. Wir zeigenen Ihnen, wie Sie sich und Ihr Netzwerk schützen.

#### Webfunktionen

anonym nutzen....................... 162 [E-Mail, Chat, Videokonferenz, Datei](#page--1-0)austausch – und das alles anonym.

YouTube ausreizen................ 164 [Sie glauben, Sie wissen schon alles](#page--1-0)  über YouTube? Sind Sie sicher?

[25 Top-Apps für OS X](#page--1-0) ........ 168 Wir präsentieren die 25 App-Favoriten der Redaktion für den Mac.

### produkte & tests

Die besten Browser ............ 180 Safari, Firefox oder doch Chrome – [welcher Browser ist der beste für die](#page--1-0)  Nutzung am Mac?

6 Alternativen zu Apple Mail ........................... 184 [Sie sind mit Apples Mail-Client nicht](#page--1-0)  zufrieden? Wir haben die besten Alternativen getestet.

Kalender-Tuning..................... 188 [Holen Sie mehr aus dem Kalender](#page--1-0)  von OS X!

4K-Monitore.............................. 192 Das iPhone kann 4K-Videos auf[zeichnen. Wir haben die passenden](#page--1-0)  Monitore getestet.

[Multiroom-Lautsprecher](#page--1-0).. 196 Musik schnell und einfach in jedem Raum? Kein Problem mit Multiroom-Soundsystemen.

## Die besten

In-Ear-Ohrhörer...................... 200 [Apples EarPods sind gute Kopfhörer.](#page--1-0)  Besser sind allerdings die 8 von uns getesteten In-Ears.

Mini-Computer ........................ 206 [Raspberry Pi & Co. als sinnvolle](#page--1-0)  Erweiterung für Ihr Zuhause.

Toys to Life................................. 212 [Intelligentes Spielzeug ist der](#page--1-0)  neueste Trend.